#### **KARTA PRZEDMIOTU**

#### **I. Dane podstawowe**

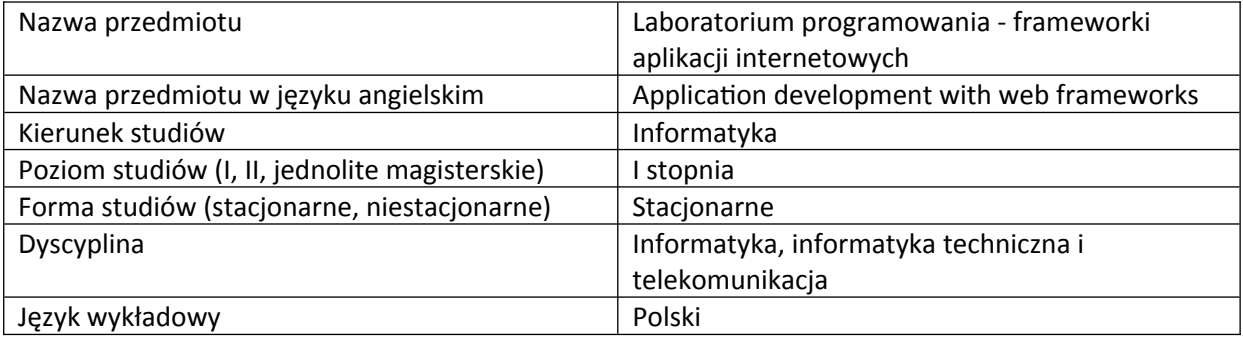

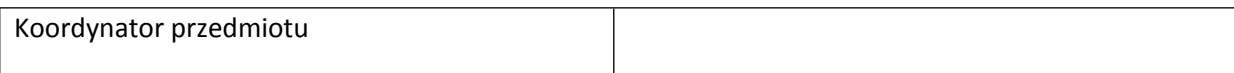

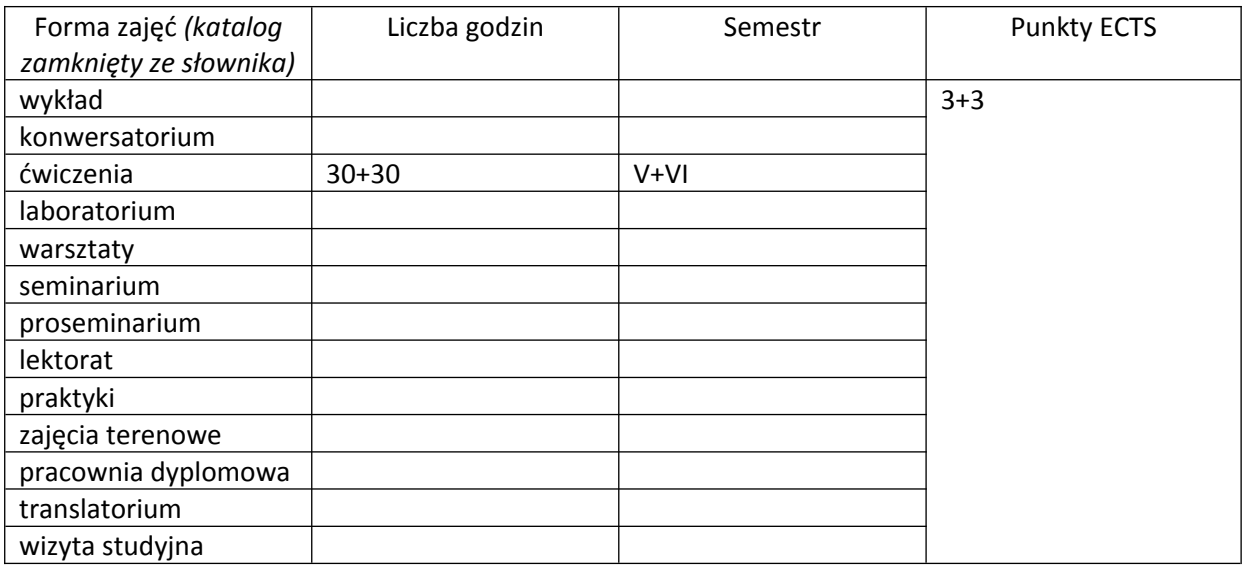

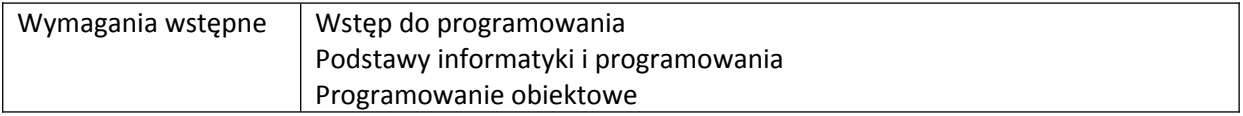

#### **II. Cele kształcenia dla przedmiotu**

Wykorzystanie rozproszonego systemu kontroli wersji (GIT) oraz narzędzi zarządzania projektem Omówienie wybranych framework'ów umożliwiających implementację części serwerowej (back-end) Omówienie wybranych framework'ów oraz bibliotek umożliwiających implementację aplikacji internetowej (front-end)

Omówienie dobrych praktyk programistycznych

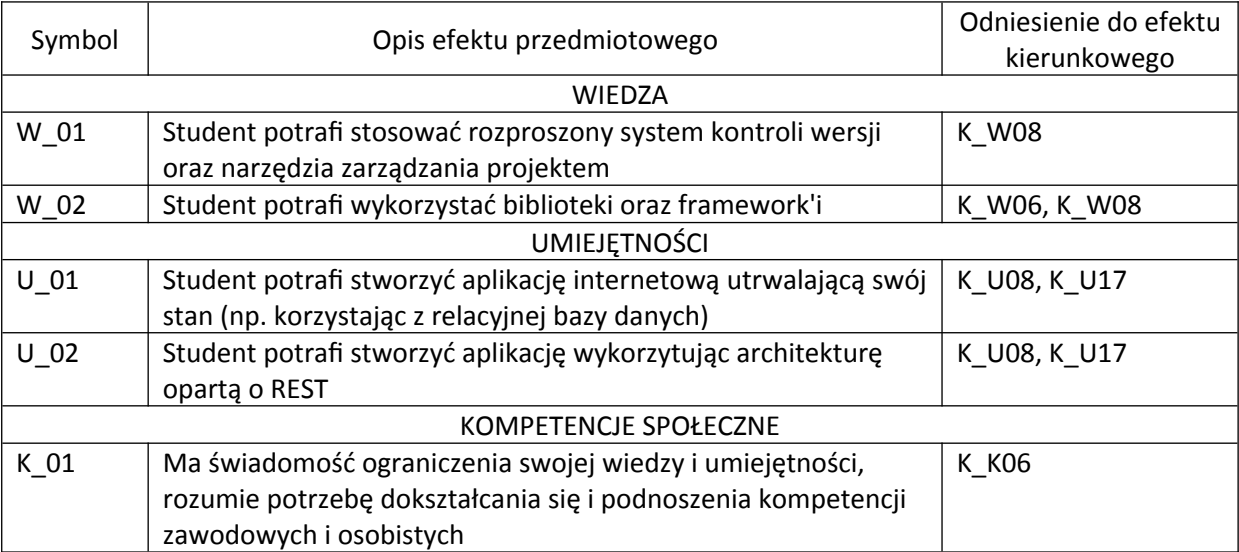

## **III. Efekty uczenia się dla przedmiotu wraz z odniesieniem do efektów kierunkowych**

## **IV. Opis przedmiotu/ treści programowe**

1. Wstęp do zajęć. Opis technologii, które będą wykorzystywane na zajęciach. Wstep do git'a.

2. Kontynuacja git. Praca z repozytoriami. Podstawowe komendy git. Praca z gałęziami.

3. Wstęp do Java. Krótko o JVM i ekosystemie. Omównienie składni i proste zadania do zrobienia.

4. Zarządzanie zależnościami oraz proces budowania z wykorzystaniem Maven'a. Build lifecycle. Testy (unit + it).

5. Potrzeba zapisywania stanu aplikacji. Zapis do pliku bądź bazy danych. Połączenie aplikacji z bazą danych.

6. Połączenie aplikacji z bazą danych. Zagrożenia związane z implementacją rozwiązań (SQL Injection, XSS)

7. Protokół HTTP/2. Jak wygląda żądanie oraz odpowiedź HTTP. Implementacja prostego serwera HTTP w oparciu o framework Spark.

8. REST. Co to jest i po co tego używać. W jaki sposób projektować API. Zabezpieczanie API (uwierzytelnianie użytkownika, CSRF)

9. Wprowadzenie do Spring + Spring MVC. Implementacja serwera HTTP za pomocą kontenera używając adnotacji. Testy integracyjne.

10. Integracja z zewnętrznym serwisem za pomocą REST.

11. WebSocket. Co to jest i po co tego używać. Czym różni się od HTTP/REST. Testy integracyjne.

12. Wstęp do JavaScript. Omówienie składni i proste zadania do zrobienia.

13. Implementacja strony w oparciu o AngularJS z wykorzystaniem API przygotowanego na wcześniejszych zajęciach.

14. Uruchomienie aplikacji na serwerze HTTP z node.js.

## **V. Metody realizacji i weryfikacji efektów uczenia się**

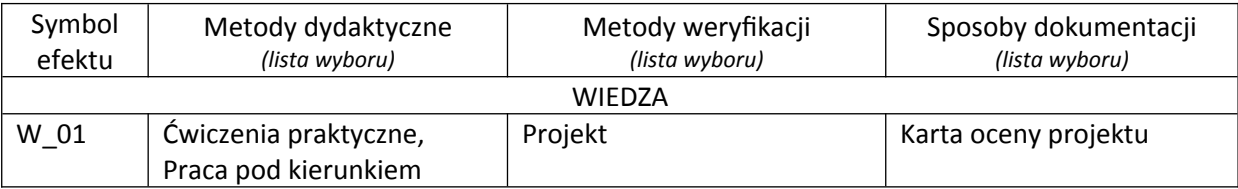

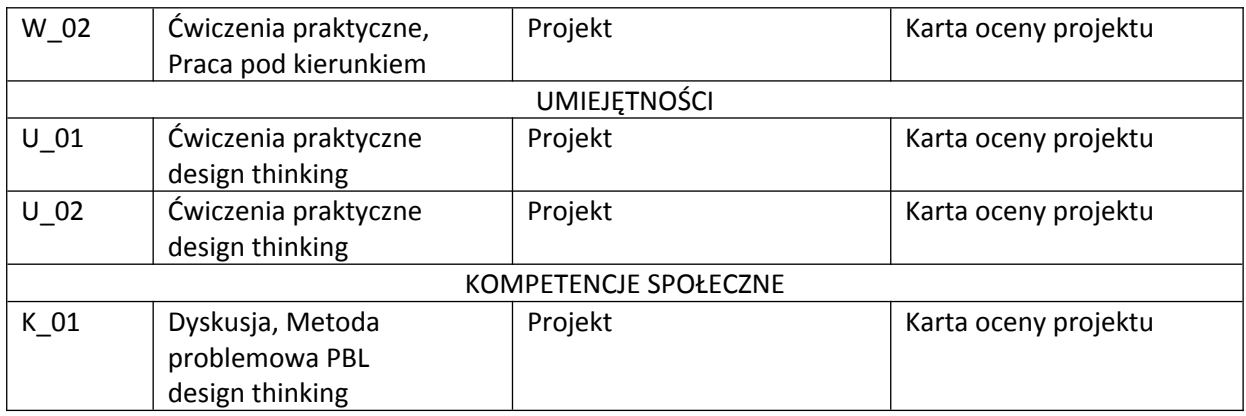

# **VI. Kryteria oceny, wagi…**

Warunkiem zaliczenia przedmiotu jest obecność na zajęciach oraz przygotowanie projektu zaliczeniowego w wybranej technologii.

# **Obciążenie pracą studenta**

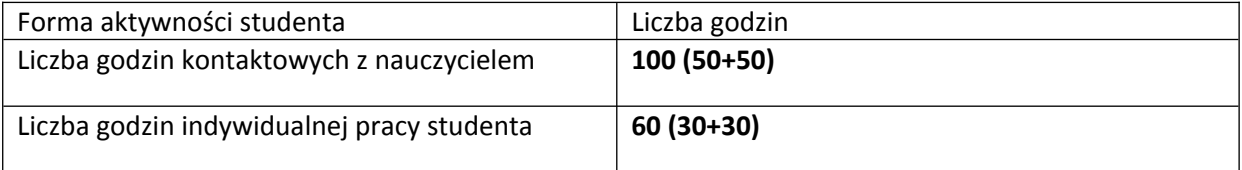

### **VII. Literatura**

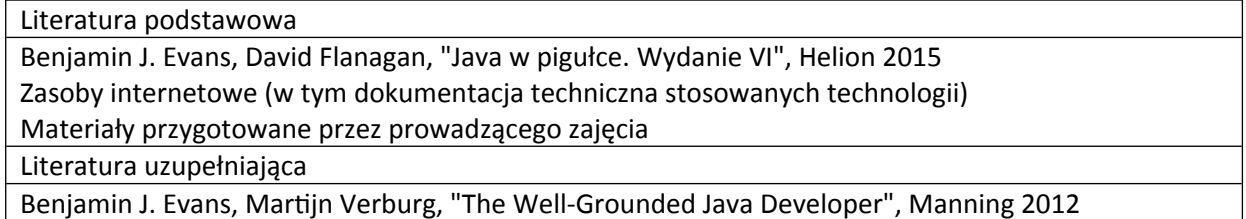